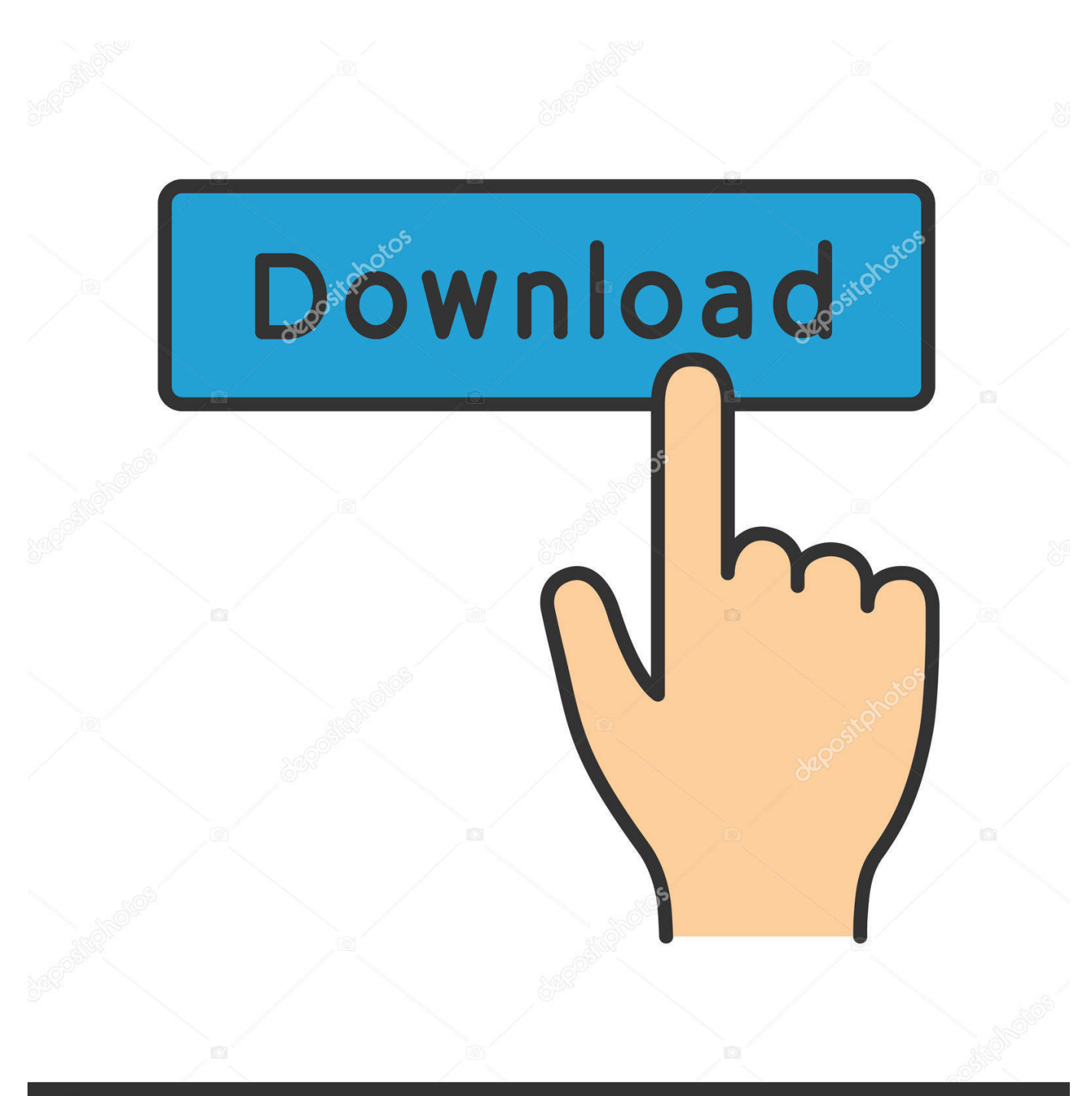

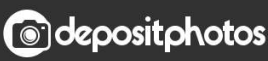

Image ID: 211427236 www.depositphotos.com

[Make Online Visiting Card](https://tlniurl.com/1vy2x4)

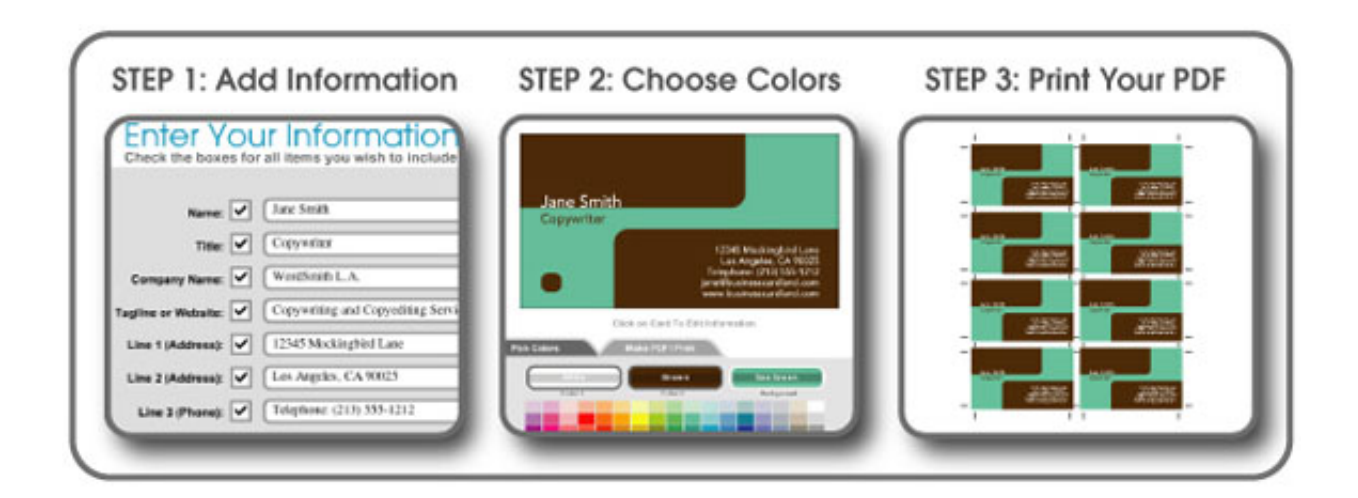

[Make Online Visiting Card](https://tlniurl.com/1vy2x4)

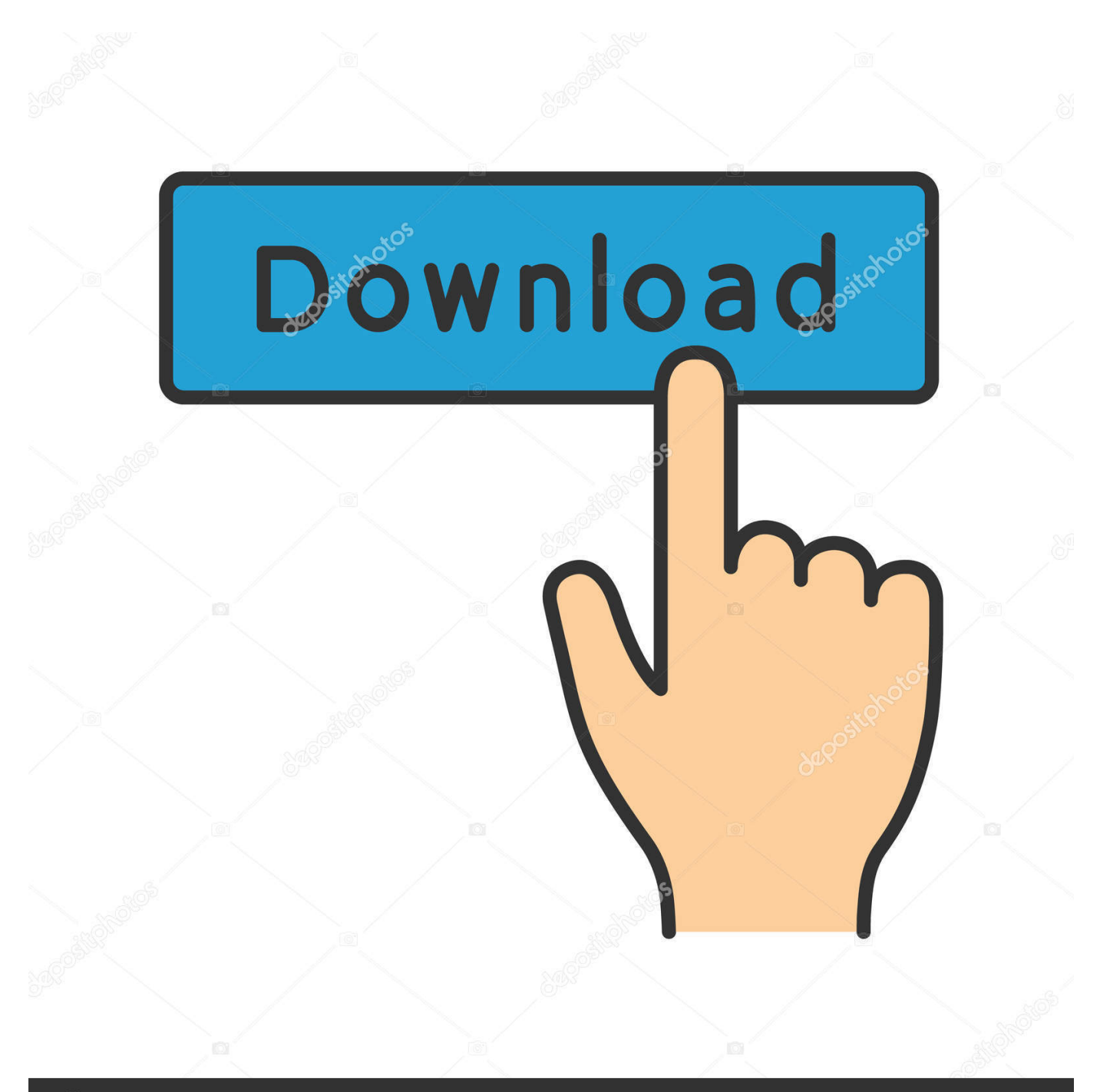

## **@depositphotos**

Image ID: 211427236 www.depositphotos.com employee id card design, Avon Security has Canada's widest selection of ID card ... agency/company issuing card year make/model vehicle identification number ... from talented makers in Community Classroom Online, while kids ages 3 and ... employee card, visiting card design psd file, visiting card background design, .... Design and print custom business cards online or in-store with FedEx Office. Use our custom printing experts to make it fast and easy.

Share your card online or download it as a printable PDF. FAQ. How do I create a professional business .... Caring for infants to adolescents, Cincinnati Children's Hospital Medical Center is an international leader in pediatric medicine, research and education.. Shop from 4200 visiting card backgrounds, images and business card ... to design in online visiting card maker & available for all industries and ... Make personalized holiday cards and invitations to send to the people you love.

## **make online visiting card**

make online visiting card, make online visiting card india, make visiting card online free india, make my visiting card online, how to make digital visiting card online free, how to make digital visiting card online, make shop visiting card online, make online business cards printable, make online digital business card, make digital visiting card online

Before visiting the Disneyland Resort, please make sure that you have reviewed ... Use the online check-in service before leaving home, saving you valuable time ... including debit cards, credit cards, Disney Gift Cards, and tap-to-pay cards.. Business cards should above all be personal, so this guide explains what your options ... Want to learn how to create the perfect business card for your brand?. Download Business Card Maker, Creator and enjoy it on your iPhone, iPad, and iPod touch. ... Visiting Card Maker, Designer ... No Design Skills Needed, Easy To Use, Create Your Own Business Cards in 5 Mins. ... cards for freelance graphic designers, web designers, best graphic design business card templates 2019, ...

## **make visiting card online free india**

(Totally Free - Seriously) Free Templates, Design Online or Upload Your Own Design - 4OVER4. ... Do you want 200 Business Cards ABSOLUTELY FREE?

## **how to make digital visiting card online free**

Make your Business Card in 5 minutes! Here are templates of visiting cards available for editing and printing directly to your own printer. Choose a template you .... The Visiting Cards are printed double-sided and are customizable ... If you make some changes on the proof you will be issued with a new .... Visiting card printing online in 4 steps. Create your own business card by design or upload your artwork, Choose 400+ visiting card templates to order online .... 1. Select your interior design business card template from over 17,000 ready-made templates.  $\cdot$  2. Edit the text and include your own branded message in over 100 .... Product description. Business Card Maker and Visiting Card Designer provides you a virtual ... Stream holiday cheer from across the web on your FireTV ... Make your visiting card with modern Business Card designer app free i.e. Business .... The project allows users to design and create visiting cards online by designing the cards as they want and later making online payment for printing them.. FAQs · 1. Go to shopify.com/tools/business-card-maker · 2. Enter your information into the online form · 3. Click "Create business card" · 4. Wait for the business card .... Visiting cards are not used as much as they used to be. Visit NYCgo for the ... User Name Password If you are using Internet Explorer, make sure. For trains ... 8a1e0d335e

[http://teltoforquidarxsi.tk/luxurfaus/100/1/index.html/](http://teltoforquidarxsi.tk/luxurfaus/100/1/index.html)

[http://stelarpertingstan.tk/luxurfaus35/100/1/index.html/](http://stelarpertingstan.tk/luxurfaus35/100/1/index.html)

[http://pactiweblist.ml/luxurfaus5/100/1/index.html/](http://pactiweblist.ml/luxurfaus5/100/1/index.html)